#### Participation Guide

FIDE will use Zoom for the General Assembly 2021 (GA).

Participants will receive separate emails providing access to the Assembly. These emails will be sent about 72 hours before the meeting.

Each Participant needs to provide a phone number upon request sent in a separate email from FIDE for urgent contacts before and during the meeting.

## Prepare for the meeting

Before you join the meeting, please prepare accordingly. In order to have a successful GA, it is highly recommended that you have an experience of meetings in Zoom. If not, please read and watch general instructions for Zoom on its official website and test connect to a meeting one hour before it starts to test that your equipment is working correctly.

Useful link: [Zoom start guide](https://support.zoom.us/)

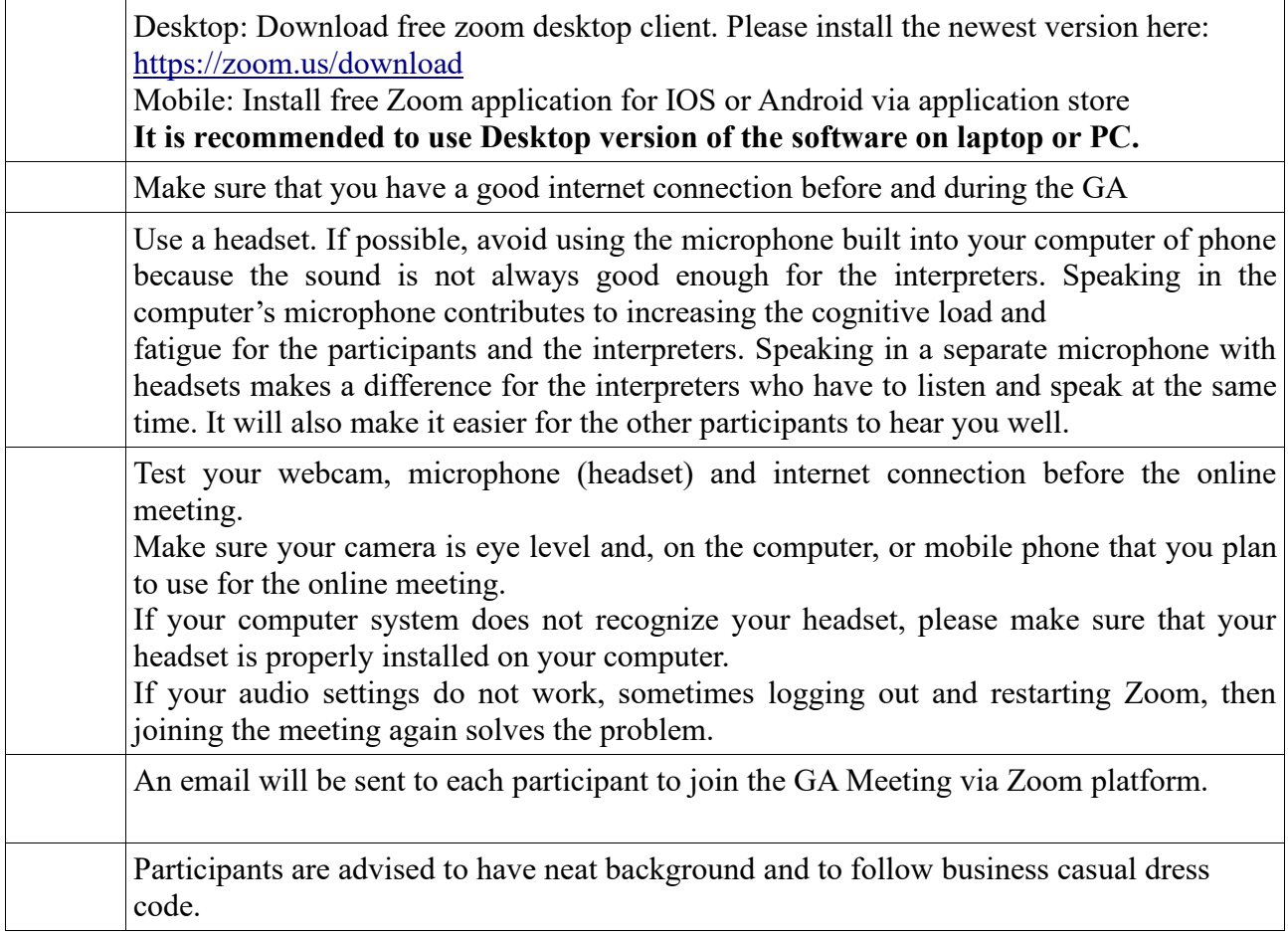

## Joining the GA

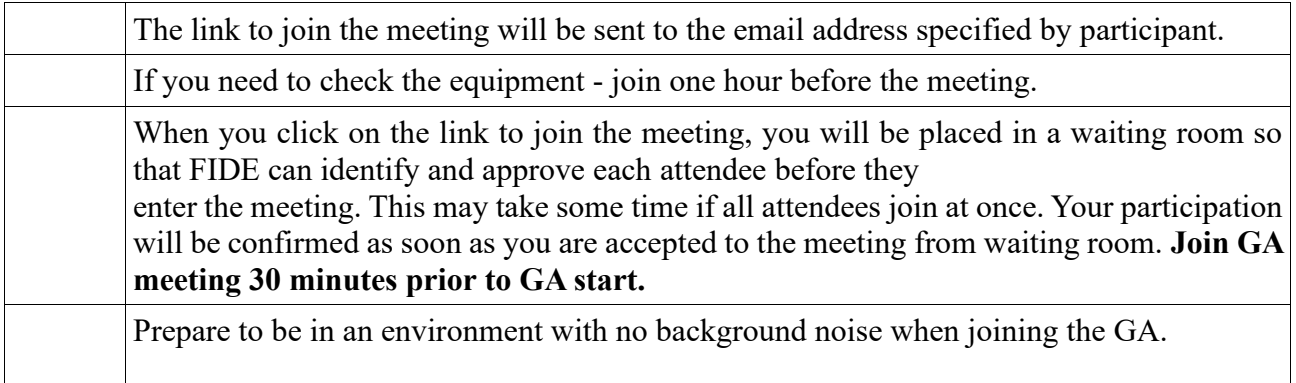

#### Participating in GA

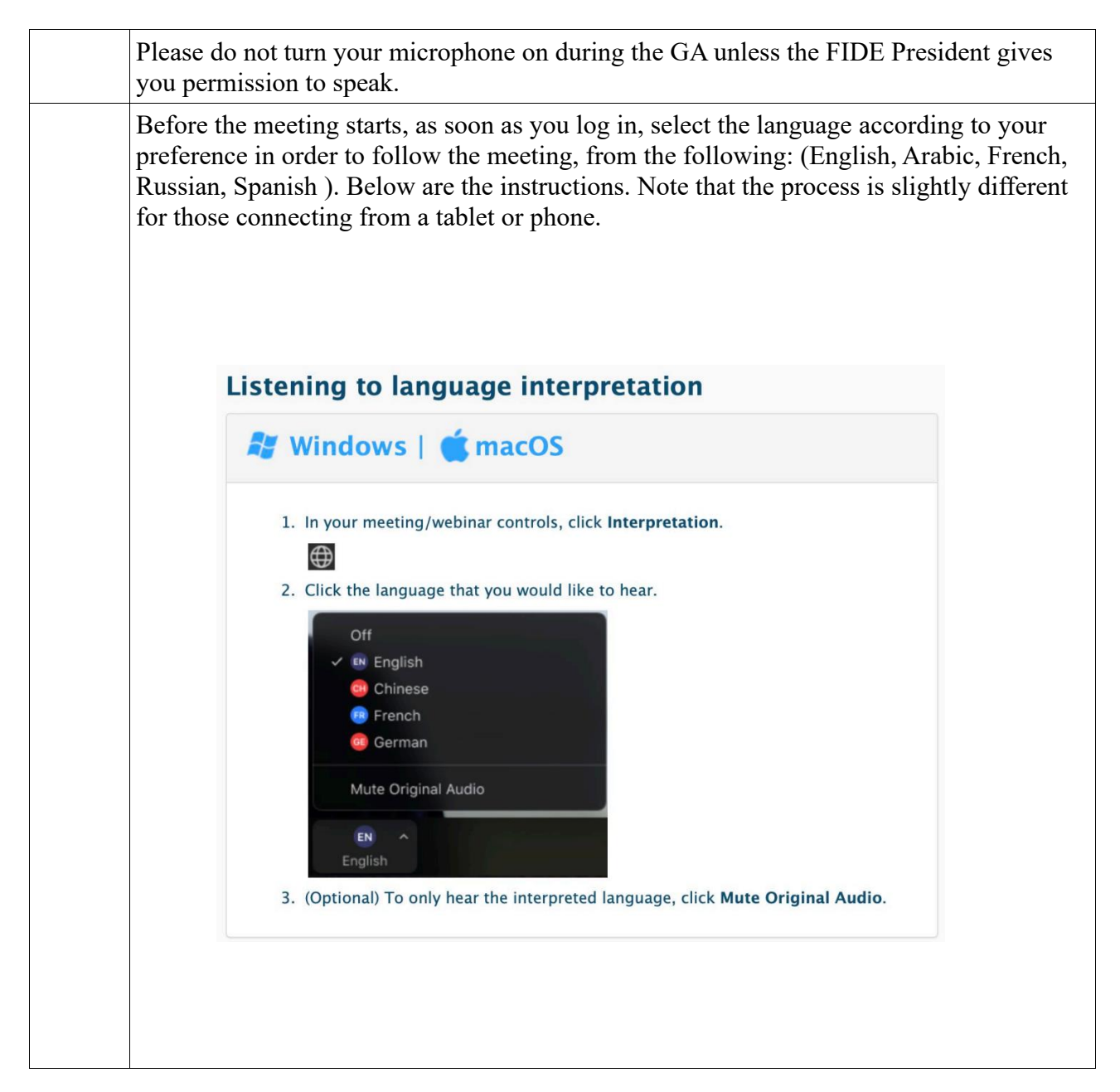

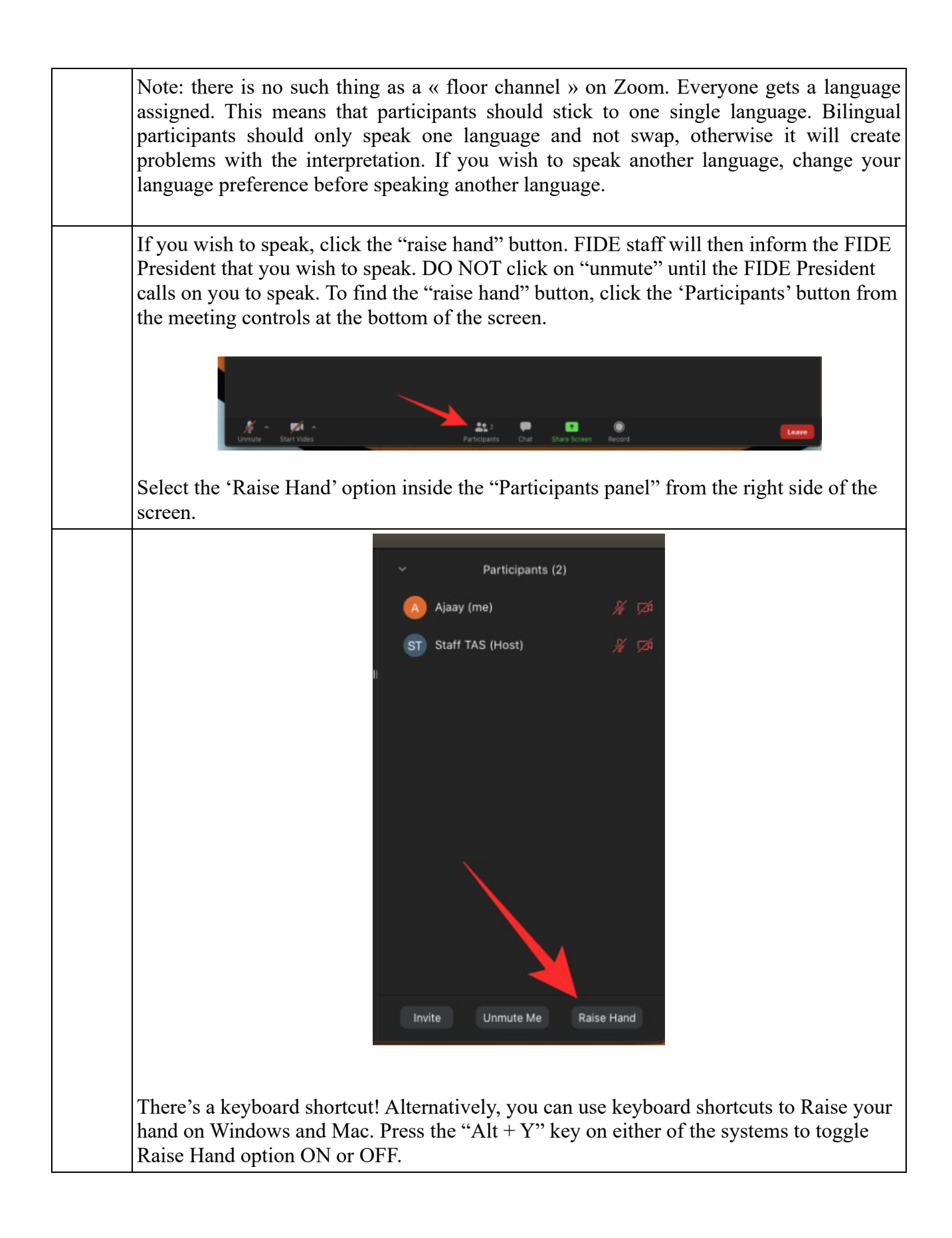

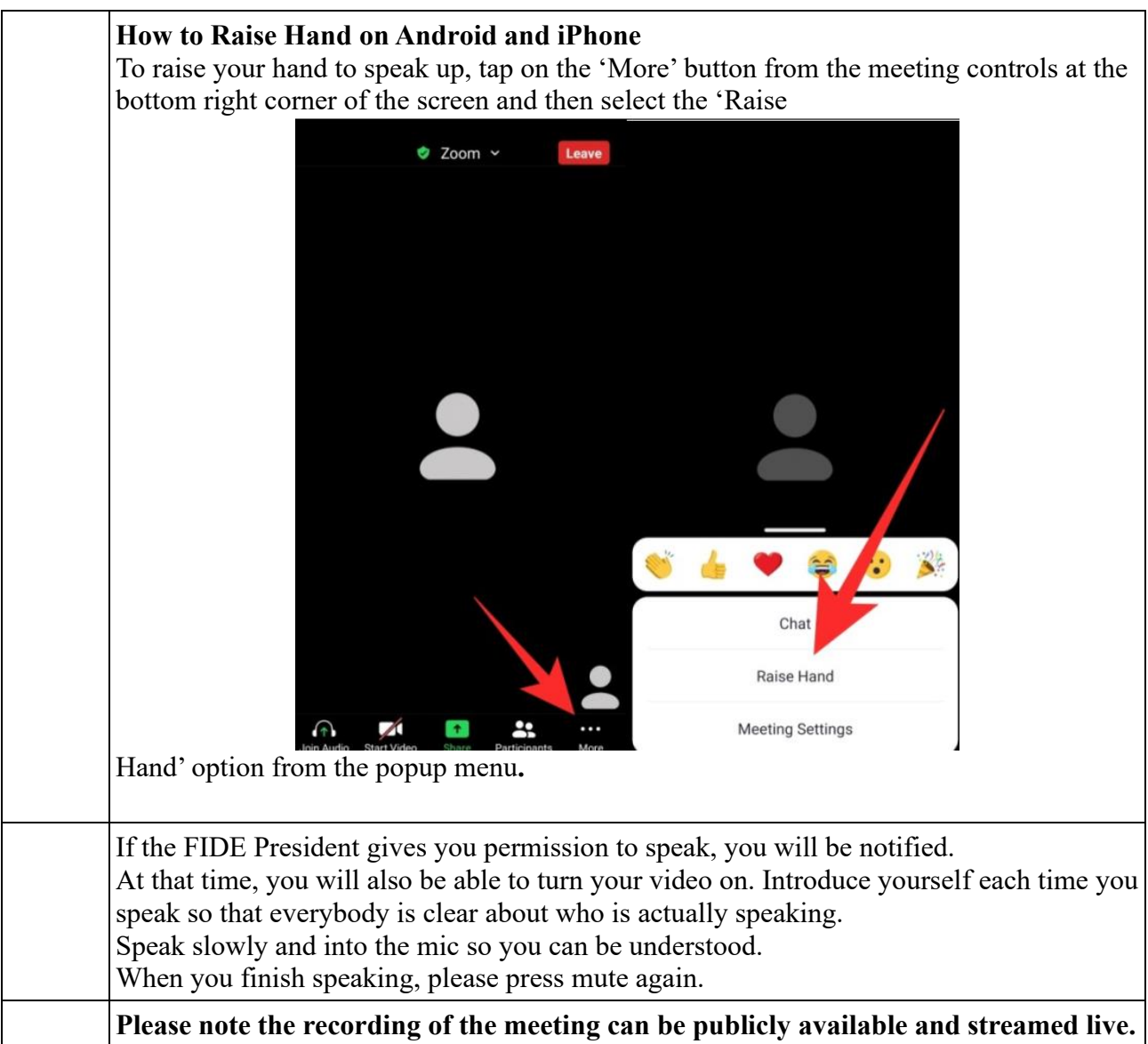

## **Electronic Voting For Delegates Only**

FIDE will be using the Electronic Voting system to manage voting process.

#### Requirements:

Desktop or mobile device with a browser.

## Voting process

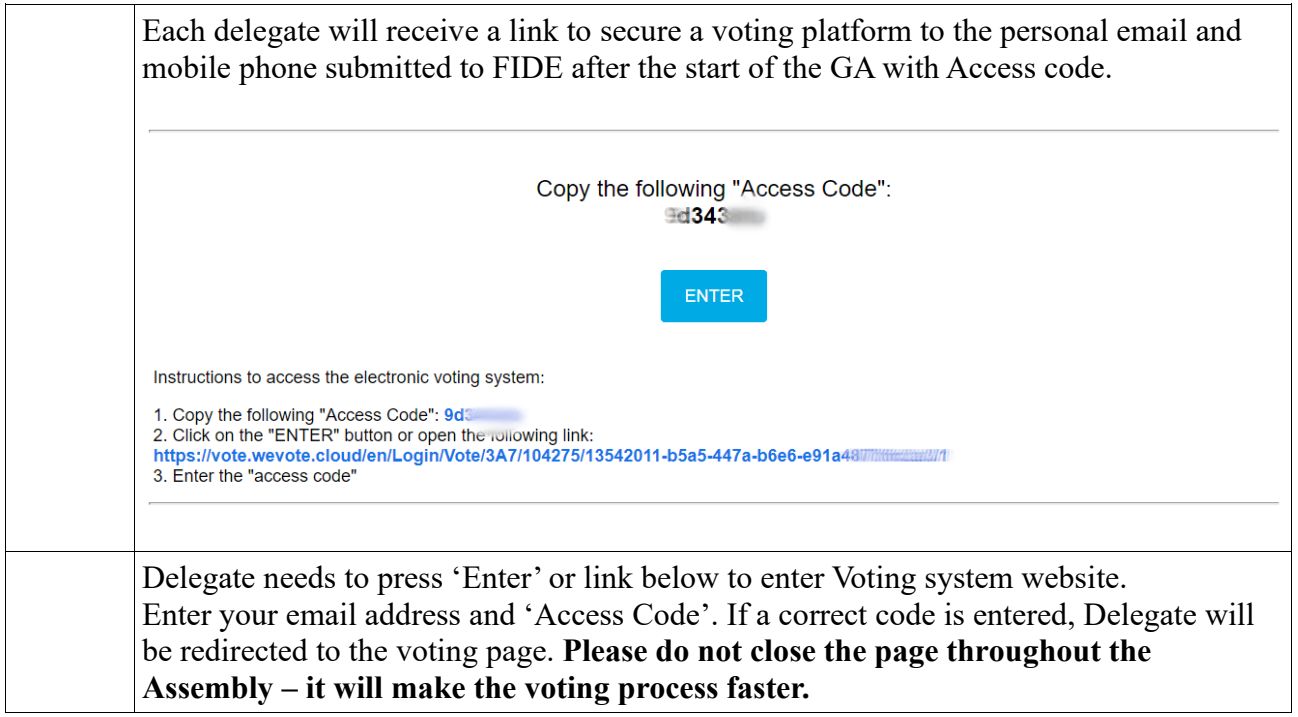

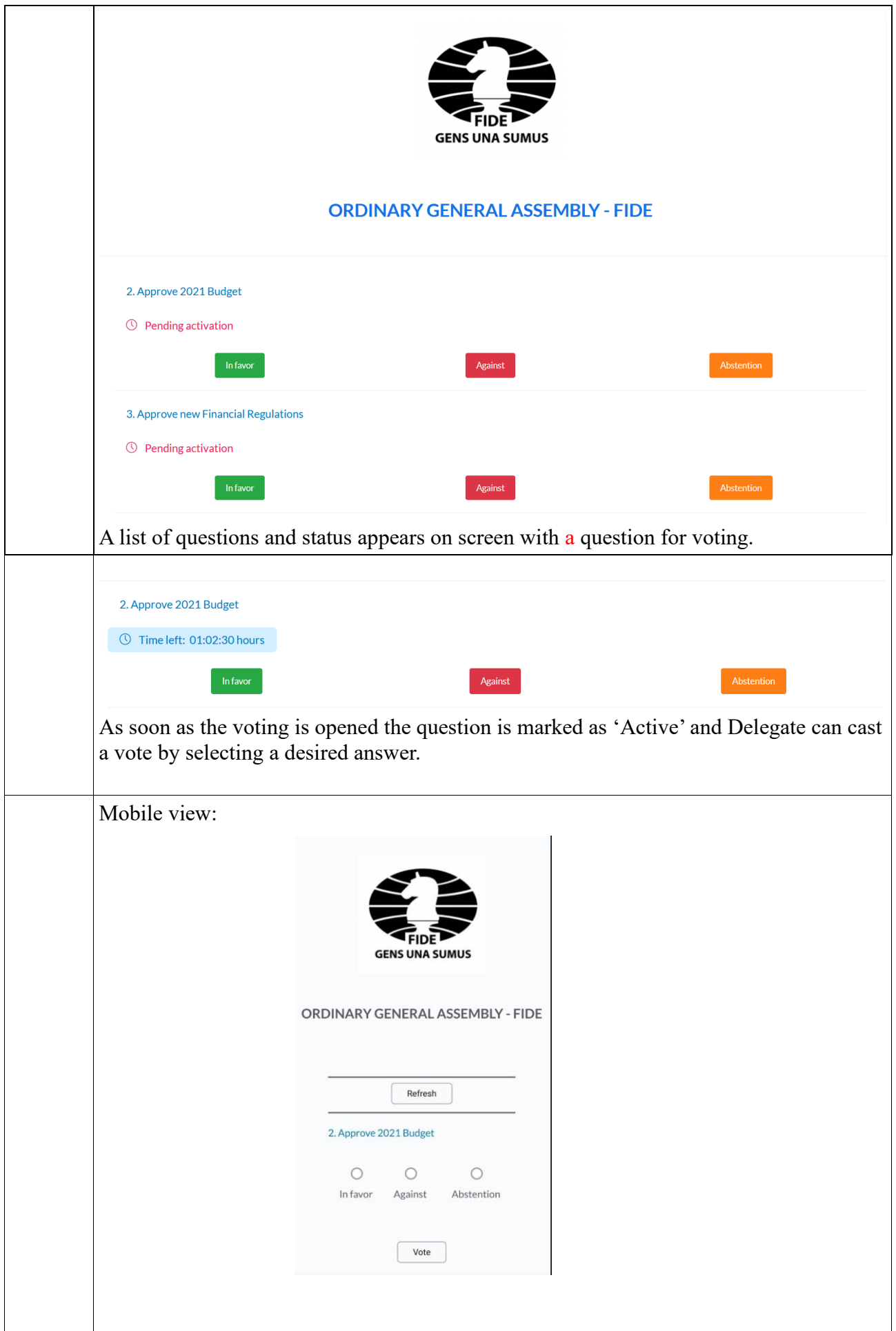

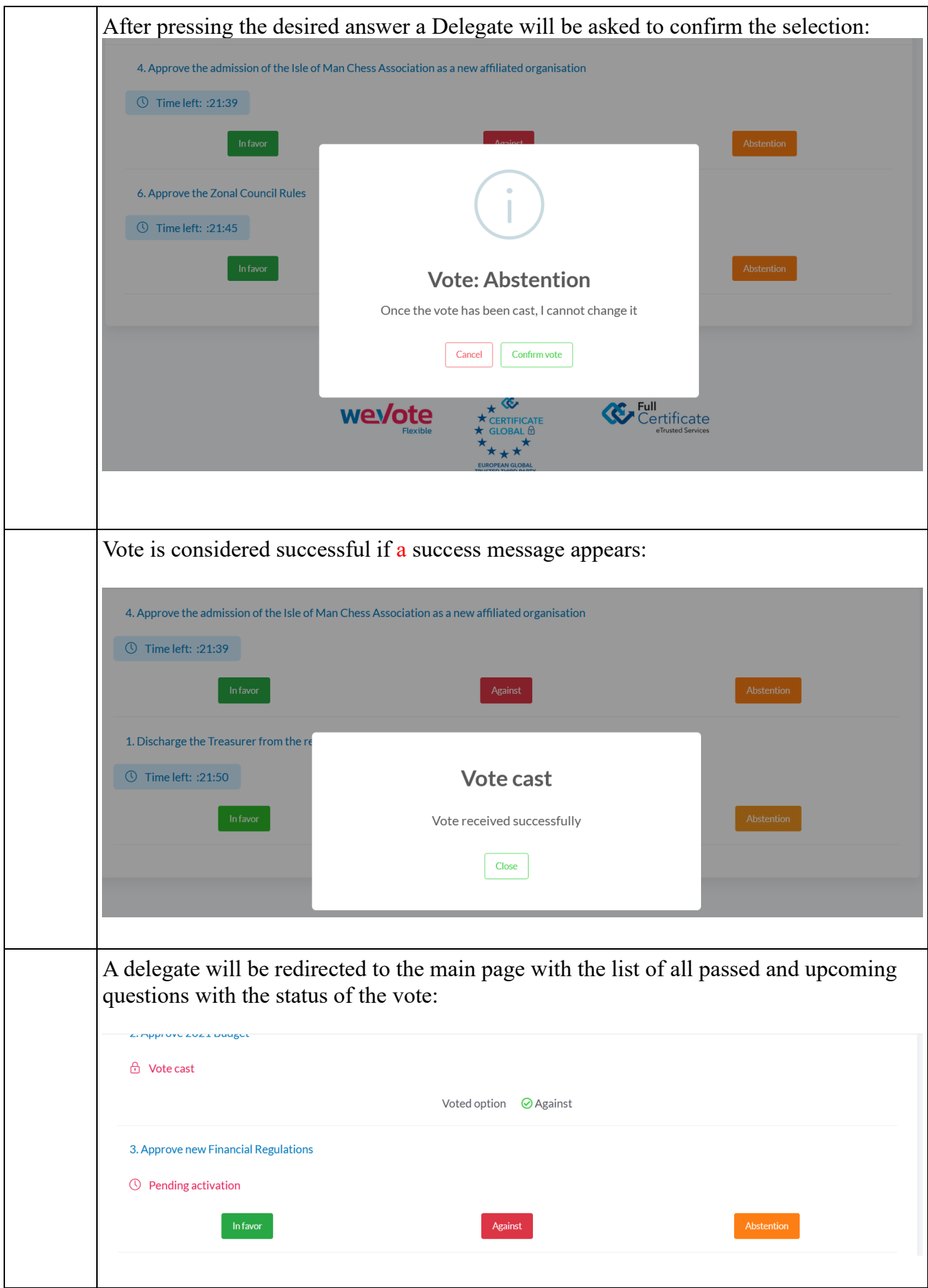

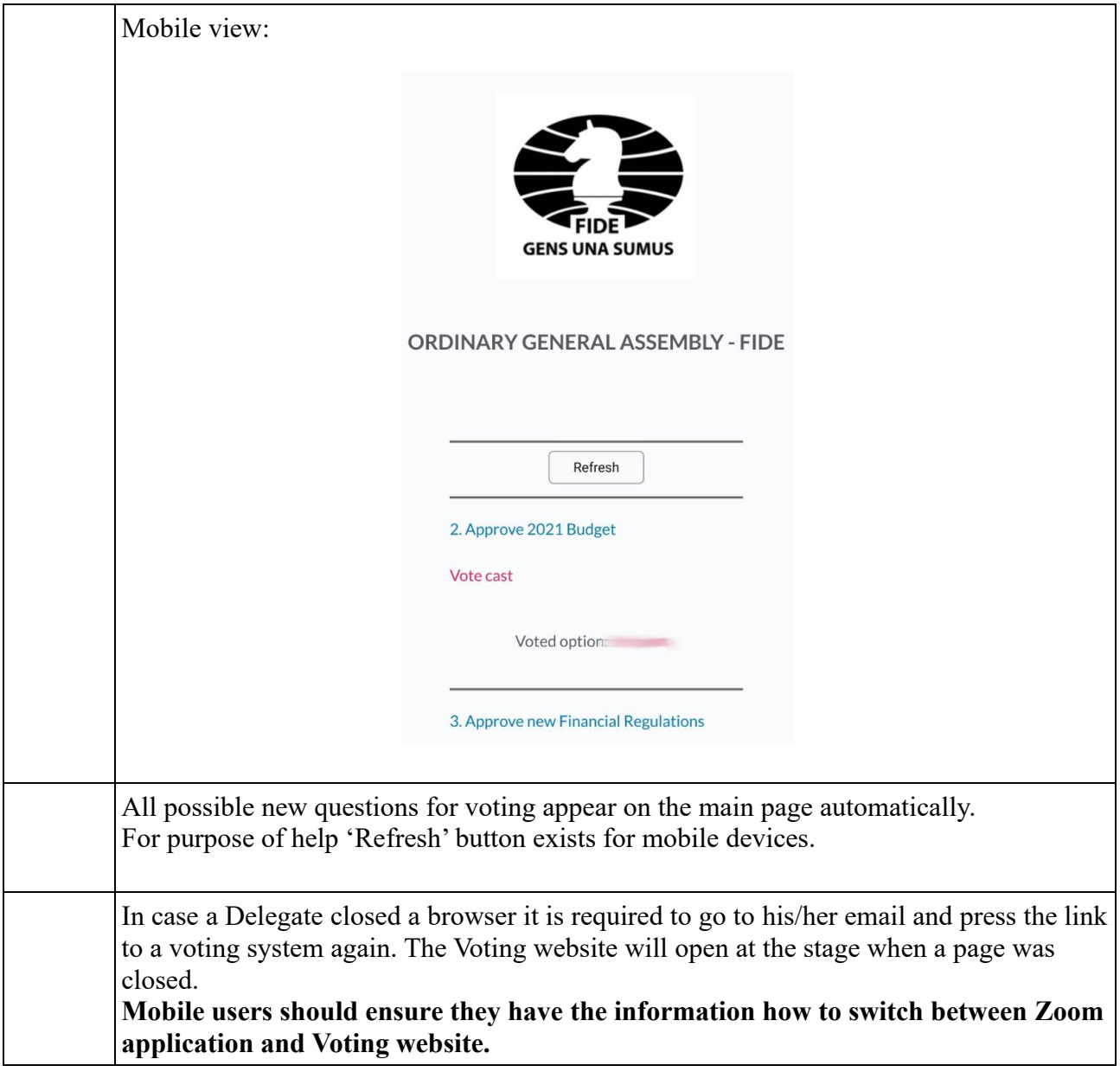

# Troubleshooting:

If you face technical problems during the session or in the course of preparations feel free to contact FIDE IT: FIDE IT will be present during the GA and can be contacted via chat in Zoom email: [ratings@fide.com](mailto:ratings@fide.com) phone: +79276450501 Whatsapp/Viber/Telegram available